## $\bf{u}$ PAM.  $\overline{\phantom{a}}$

- 
- 
- 
- 

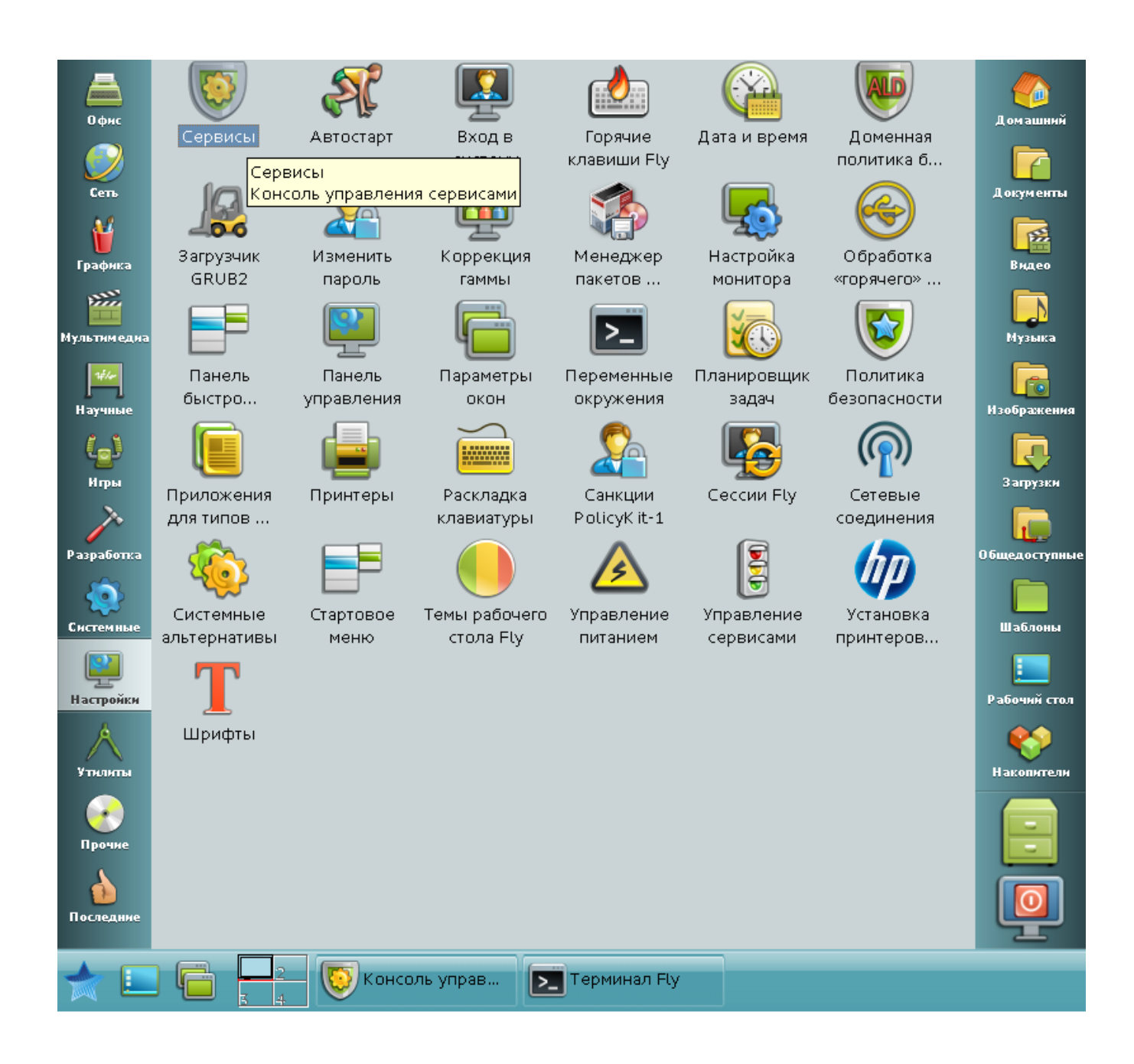

 $\mathbf{u}$ 

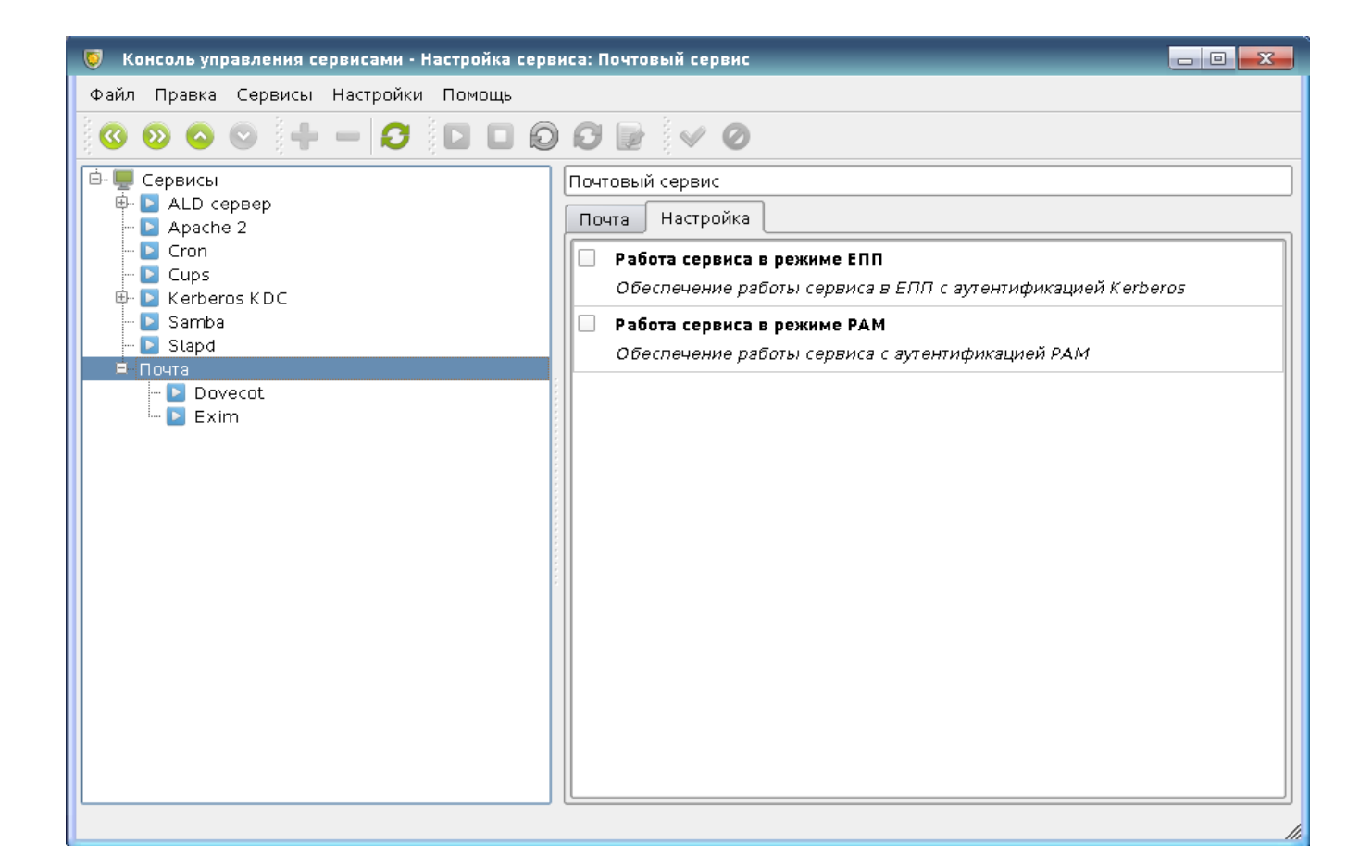

, : /etc/cups/cupsd.conf.default lpmac

sudo apt-get install postgresql\_x.x

<span id="page-1-3"></span> $\ddot{\cdot}$ 

<span id="page-1-4"></span> $\cdot$ 

<span id="page-1-2"></span> $\ddot{\cdot}$ 

<span id="page-1-1"></span><span id="page-1-0"></span>t

sudo apt-get install apache2 libapache2-mod-auth-kerb libapache2-mod-auth-pam

sudo apt-get install exim4-daemon-heavy dovecot-imapd dovecot-gssapi